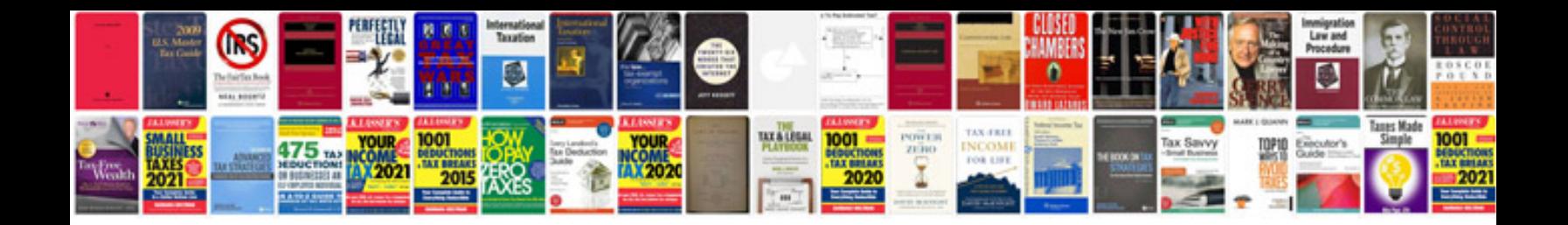

**Apple ipad 2 manual user guide**

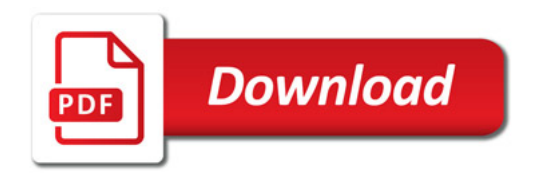

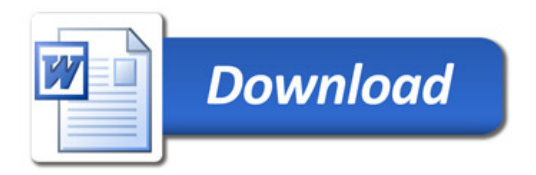